## Create an Adobe PDF File from a Word Document

\*\*\*You must have the **FULL VERSION** of Adobe Acrobat for this function to work. \*\*\*

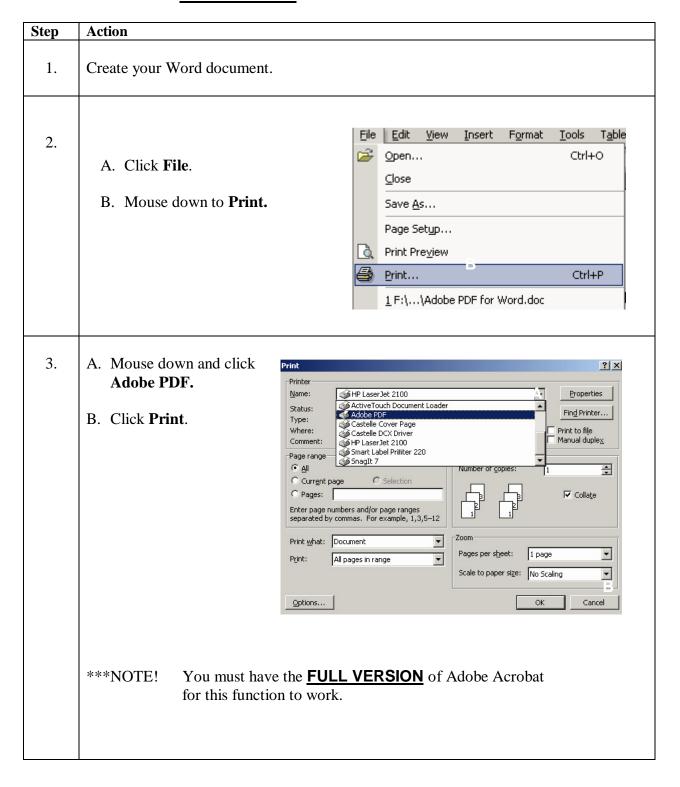

## Create an Adobe PDF File From a Word Document (continued)

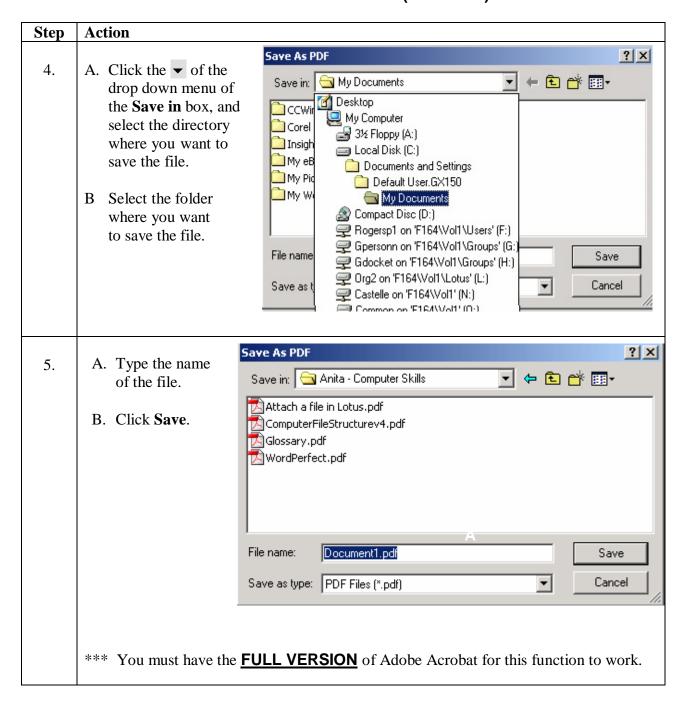